# **Keyword**

Recognizing the mannerism ways to get this ebook **keyword** is additionally useful. You have remained in right site to start getting this info. acquire the keyword link that we offer here and check out the link.

You could buy lead keyword or get it as soon as feasible. You could speedily download this keyword after getting deal. So, like you require the ebook swiftly, you can straight get it. Its hence utterly simple and appropria

## **Federal Resume Guide - Archives**

Federal Resume Guide Page 5 Tab 1 - Overview - briefly describes the job and provides basic information regarding salary, who may apply, duty location, job summary. Tab 2 - Duties - cites the major duties and responsibilities of the job. Tab 3 - Qualifications and Evaluations - lists the type of skills/competent

#### Coal vs. Natural Gas Energy Production

Global Energy Demand Is Growing! • Global energy demand grew by 8% from 2008-2012 • Demand projected to increase by 37% by 2040 • Development

100PECS0000000000000000000000

6)規定数以上の正しいキーワードが入力されたら、「最終確定」ボタンが表示されま す。 表示されたキーワードについて、訂正や追加を行わない場合には、「最終確定」ボ

with a keyword or phrase. Your inbox, your way. Sort and filter messages, and group messages by subject in conversation view. Show or hide the ribbon. and Classic ribbons. Display what you need. Switch between the different Outlook features like Mail, Calendar, and People views. Navigate your mail ...

#### **Disclaimer and Privacy Policy - Kindlepreneur**

aim for a long tail keyword, you will have less competition and can easily rank #1. The strategy is to find a long tail keyword that gets lots of traffic but ha Kindlepreneur.com mentions a lot. Amazon Keyword: When you submit your book for publishing, you will notice that Amazon has a field called "Keywords

READ 180 • Reading Skills and Strategies • Stage A SAM Keyword: Skills Checklist Students will demonstrate proficiency with rBook Workshop skills whe READ 180®Bookr Stage A Workshop 2: Coming to America Comprehension Sequence of Events Summarize Identify sequence signal words.

## **売上高人件費比率**

キーワードの説明 グラフで見る最近の動き (注) ①売上高人件費比率(%) = (人件費/売上高)×100

An additional option TITLE may be appended to a \*MAT keyword in which case an additional line is read in 80a format which can be used to describe the use of the title. Inclusion of titles simply gives greater clarity to input decks. Key to numbers in square brackets 0 - Solids

TEXAS WORKFORCE COMMISSION Workforce Development …

WD Letter 10-22 3 NLF: Boards must ensure that Workforce Solutions Office staff charges all time used for eligibility determinations and enrollment of CT applicable payroll systems. NLF: Boards must ensure that Workforce Solutions Office staff provides RESEA services according to the TWC RESEA Program

The log keyword should not be used with this command in policy-based routing (PBR) because logging is not supported at the interrupt level for ACLs. Equ provides two sources with equal access to two different service providers.

 $\blacksquare$ 

# **労働生産性 - 財務省**

キーワードの説明 グラフで見る最近の動き (注) ①労働生産性(従業員一人当たりの付加価値額) = 付加価値額/従業員数

## **Outlook Quick Start guide**

## **Skills Checklist: Reading Comprehension - Scholastic**

## *『明治翻訳語のおもしろさ』*

Keyword:明治時代、翻訳、訳語、外国語の導入、新語造語、文化解釈 1 はじめに 飛鳥・奈良・平安時代から江戸時代まで、日本は主に中国・朝鮮の文化圏にあっ た。 それを漢字文化圏と言ってもいいものかもしれない。

## **LS-DYNA Keyword User's Manual - Volume II Material …**

# **Policy-Based Routing (PBR) - Cisco**

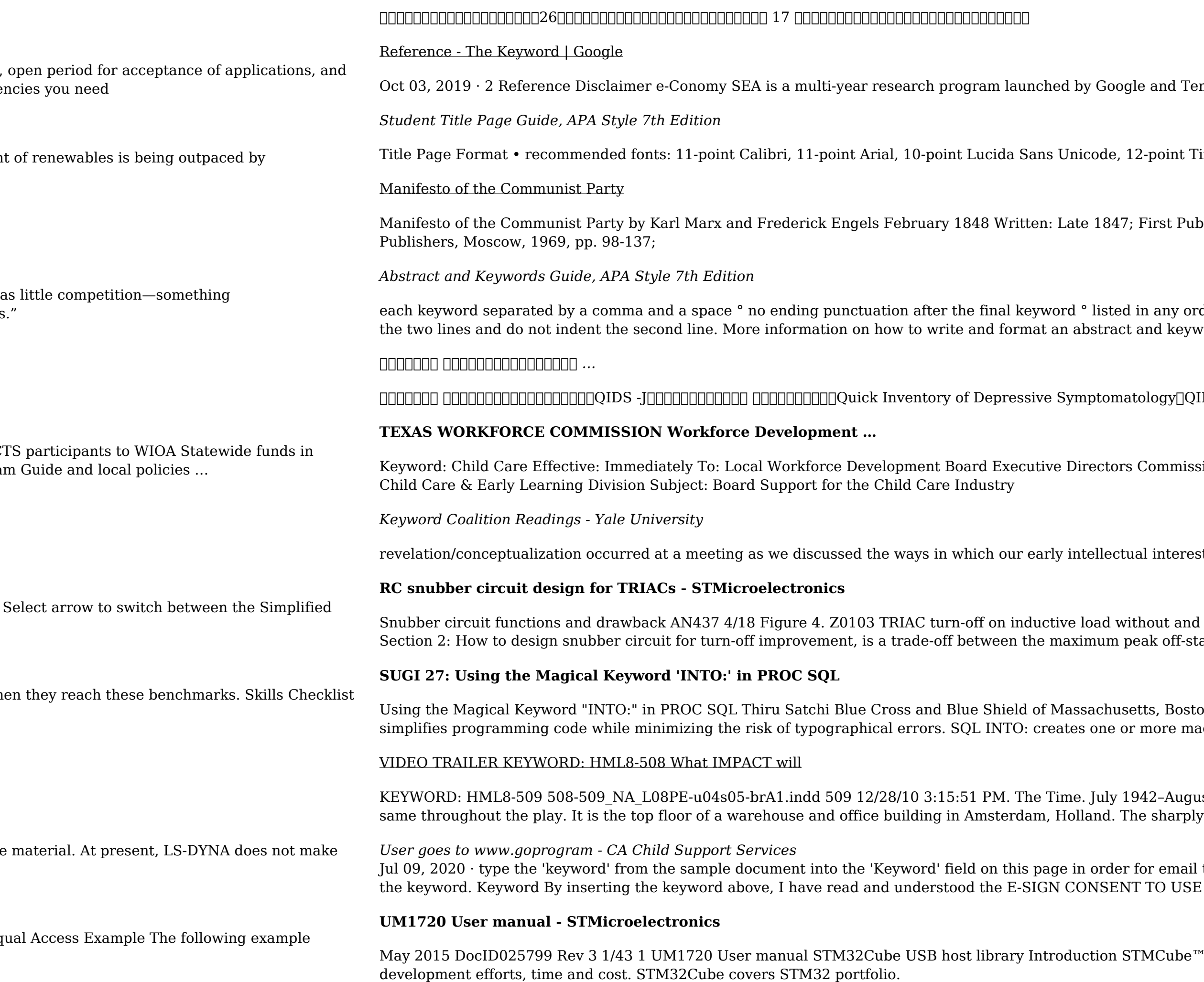

e and Temasek in 2016. Bain & Company ..

2-point Times New Roman, 11-point Georgia, or 10-point

First Published: February 1848; Source: Marx/Engels Selected Works, Vol. One, Progress

in any order (not necessarily alphabetical) ° if the keywords run onto a second line, double-space and keywords can be found in the

 $\rm{ology}$   $\rm{QIDS}$  -J $\rm{QIDS}$  -J)  $\rm{16}$  Depressive Symptomatology:

Commission Executive Offices Integrated Service Area Managers From: Reagan Miller, Director,

al interests had been attacked by our

hout and with snubber circuit (C = 10 nF and R = 2.7 kΩ) The snubber circuit design, detailed in eak off-state voltage under pulse conditions (VDSM / VRSM), the …

tts, Boston, Massachusetts Abstract "INTO:" host-variable in PROC SQL is a powerful tool. It more macro variables, based on

42-August 1944, November 1945 The Place. Amsterdam, the Netherlands The scene remains the

For email to be confirmed as your Mailing Preference. Review the electronic consent and obtain TO USE ELECTRONIC RECORDS AND SIGNATURES document and ...

MCube™ initiative was originated by STMicroelectronics to ease developers life by reducing